# **West End Building (WEB) Computer Lab & Study Rooms are Open**

Brooklyn College is committed to giving students access to the technology they need to complete their coursework in the distance learning environment. If you are a student and do not have access to a computer or internet or are in need of a place to study, Brooklyn College has resumed operations of the WEB Computer Lab on a limited schedule and on an appointment only basis. **Students are now able to reserve a computer station or study space for up to 6 hours** and gain access to the lab via the College's computer lab reservation system.

### Gaining Access to Campus

Access to campus is only granted to approved students. Prior to approval, you must complete the [Brooklyn College Attestation Form.](https://forms.microsoft.com/Pages/ResponsePage.aspx?id=s_BgbwZfCU6XFZiduozH2GYGETWNQE1Cncijg_bIva9UQzM1MU9LMDJEVzlDRUhKRkY4NUtDWTRKUy4u) This document provides you with a basic snapshot of initiatives and protocols that we will be following as you make your return to campus. Your compliance with these directives is mandatory, as they will help keep you and our community safe. This form will take approximately 15 to 20 minutes to complete and only needs to be completed once.

### Daily Everbridge Wellness / COVID-19 Screening (Daily Requirement)

In addition to the Attestation Form, CUNY requires that everyone completes the Symptom Checker using the Everbridge application prior to entering campus. Everbridge is a CUNY-wide requirement and no one will be allowed to enter campus without an "**APPROVED**" Everbridge token. **There are no exceptions to this policy**. This simple Symptom Checker can be accessed from your mobile phone each day before your visit to campus. Failure to complete the [Brooklyn College Attestation Form](https://forms.microsoft.com/Pages/ResponsePage.aspx?id=s_BgbwZfCU6XFZiduozH2GYGETWNQE1Cncijg_bIva9UQzM1MU9LMDJEVzlDRUhKRkY4NUtDWTRKUy4u) and the Symptom Checker will prevent you from accessing campus. Should you have any questions or concerns, please do not hesitate to contact the Office of Student Affairs at [studentaffairs@brooklyn.cuny.edu](mailto:studentaffairs@brooklyn.cuny.edu) or 718.951.5352.

#### **Students must complete the [Everbridge daily wellness check](https://www.brooklyn.cuny.edu/web/about/offices/environmental-safety/campus-reentry/everbridge-daily-wellness-check.php) within 12 hours prior to all approved visit times.**

You should install the Everbridge mobile on your [Apple iOS](https://apps.apple.com/us/app/everbridge/id565859420) or [Android device](https://play.google.com/store/apps/details?id=com.everbridge.mobile.iv.recipient&hl=en_US). Review the instruction quide (pdf) and [frequently asked questions \(pdf\)](https://cisweb.cuny.edu/health-screening-app/CUNY-Health-Screening-FAQs.pdf) for more information on installing and using the Everbridge app.

#### Computer Lab Reservations – How do I reserve a station or study space?

Access to campus and the lab is by appointment only on the days below. In order to clear students with campus safety for reentry to campus, reservations must be made at least 1 day prior to your requested appointment time.

#### **SAME DAY APPOINTMENTS ARE NOT AVAILABLE**.

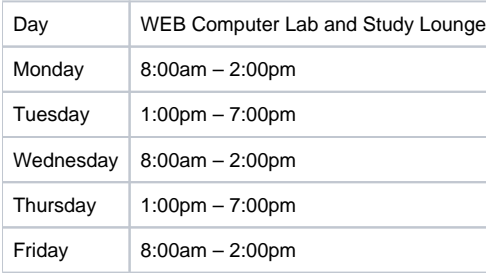

**Please note:** The reservation system is only for currently enrolled students. In order to access the reservation system students must complete the **[Brookly](https://forms.microsoft.com/Pages/ResponsePage.aspx?id=s_BgbwZfCU6XFZiduozH2GYGETWNQE1Cncijg_bIva9UQzM1MU9LMDJEVzlDRUhKRkY4NUtDWTRKUy4u) [n College Student Attestation Form](https://forms.microsoft.com/Pages/ResponsePage.aspx?id=s_BgbwZfCU6XFZiduozH2GYGETWNQE1Cncijg_bIva9UQzM1MU9LMDJEVzlDRUhKRkY4NUtDWTRKUy4u)**.

If you are a student in need of using our computer lab, you can access the reservation system by logging into your [BC WebCentral](https://portal.brooklyn.edu/uPortal/f/welcome/normal/render.uP) account, select 'e-Services' from the sidebar menu, then select 'Schedule an Appointment' and then click on 'Room Reservation System.' From the drop-down department list select 'WEB Computer Labs' and then click continue to reserve a time-slot.

**Appointments are made in 60-minute increments, up to a maximum of 6 hours.** We will do our best to accommodate your request, however we have a very limited number of computer stations and study spaces available at this time.

We have implemented changes to traffic flow and computer usage that meet the University's new requirements for space and social distancing of at least six feet. Any individuals using our facilities will be responsible for cleaning and disinfecting equipment before and after use (supplies will be available) and will need to follow the stated guidelines for everyone's protection.

For questions or information on how to book an appointment, please email [ITSLabManager@brooklyn.cuny.edu](mailto:ITSLabManager@brooklyn.cuny.edu) or call the lab during the listed business hours at 718.951.5787.

## COVID-19 Guidance / Policies & Safety Guidelines

The Environmental Health & Safety office has issued guidance crucial to help protect members of the Brooklyn College community during the COVID-19 pandemic. To review guidance on how to protect yourself and others, [click here](https://www.brooklyn.cuny.edu/web/about/offices/environmental-safety/covid-19.php).

Students will be required to follow all of Brooklyn College's safety guidelines upon entering the campus and computer lab such as wearing a face mask and practicing social distancing. Face masks should cover the mouth and nose. For additional information on face coverings, please visit [Face Coverings](http://www.brooklyn.cuny.edu/web/about/offices/environmental-safety/covid-19/face-coverings-faq.php)  [FAQ](http://www.brooklyn.cuny.edu/web/about/offices/environmental-safety/covid-19/face-coverings-faq.php).

Learn more about the [Brooklyn College Campus Reentry Guidelines](https://www.brooklyn.cuny.edu/web/about/offices/environmental-safety/campus-reentry.php). [https://www.brooklyn.cuny.edu/web/about/offices/environmental-safety/campus](https://www.brooklyn.cuny.edu/web/about/offices/environmental-safety/campus-reentry.php)[reentry.php](https://www.brooklyn.cuny.edu/web/about/offices/environmental-safety/campus-reentry.php)